## Last Epoch (PC) cheat sheet

## **General**

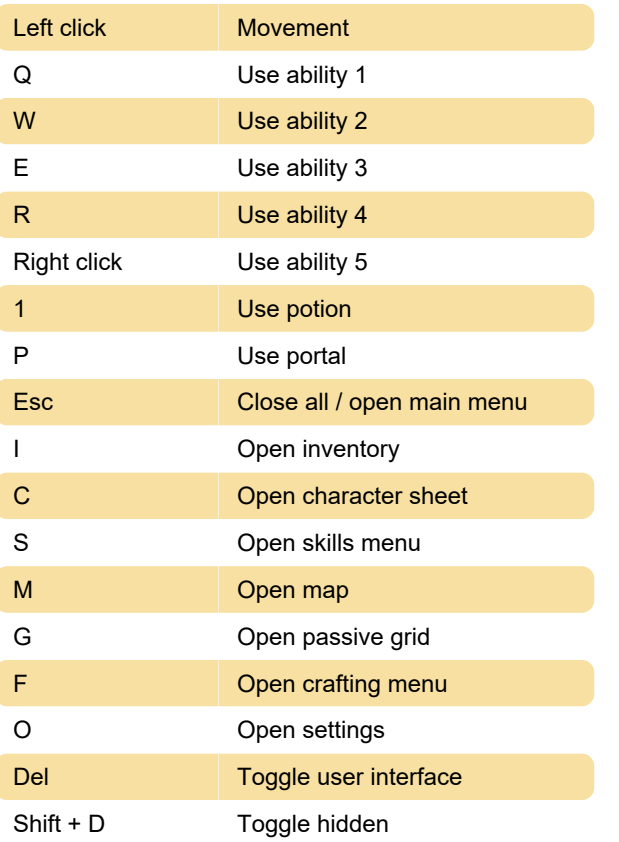

Last modification: 2/22/2024 11:01:03 PM

More information: [defkey.com/last-epoch-pc](https://defkey.com/last-epoch-pc-shortcuts)[shortcuts](https://defkey.com/last-epoch-pc-shortcuts)

[Customize this PDF...](https://defkey.com/last-epoch-pc-shortcuts?pdfOptions=true)